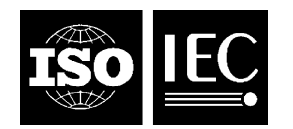

### **INTERNATIONAL STANDARD ISO/IEC 23003-3:2012** TECHNICAL CORRIGENDUM 2

Published 2013-09-01

INTERNATIONAL ORGANIZATION FOR STANDARDIZATION · MEЖДУНАРОДНАЯ ОРГАНИЗАЦИЯ ПО СТАНДАРТИЗАЦИИ · ORGANISATION INTERNATIONALE DE NORMALISATION

INTERNATIONAL ELECTROTECHNICAL COMMISSION МЕЖДУНАРОДНАЯ ЭЛЕКТРОТЕХНИЧЕСКАЯ КОМИССИЯ COMMISSION ÉLECTROTECHNIQUE INTERNATIONALE

# **Information technology — MPEG audio technologies —**

## Part 3: **Unified speech and audio coding**

TECHNICAL CORRIGENDUM 2

*Technologies de l'information — Technologies audio MPEG — Partie 3: Discours unifié et codage audio RECTIFICATIF TECHNIQUE 2*

Technical Corrigendum 2 to ISO/IEC 23003-3:2012 was prepared by Joint Technical Committee ISO/IEC JTC 1, *Information technology*, Subcommittee SC 29, *Coding of audio, picture, multimedia and hypermedia information*.

 $\overline{a}$ 

*At the end of 4.5.3 add:* 

*"* 

Furthermore, restrictions on the sampling rate apply for the USAC Baseline profile. The sampling rate signaled as part of the UsacConfig() shall be one out of those listed in Table 3. These sampling rates are chosen such that they can conveniently be resampled to 44100 Hz and 48000 Hz, respectively.

©ISO/IEC 2013 – All rights reserved

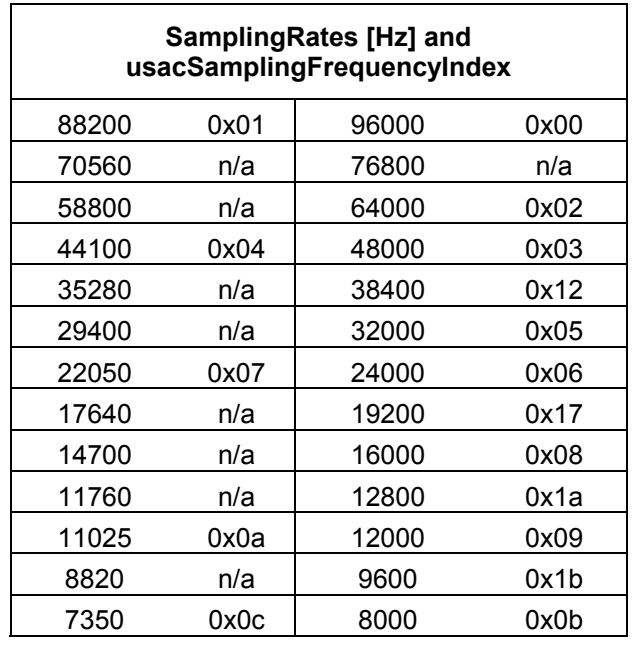

## **Table 3 — Allowed sampling rates for the Baseline USAC profile**

*In 5.3.2 replace:* 

"

"

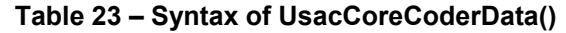

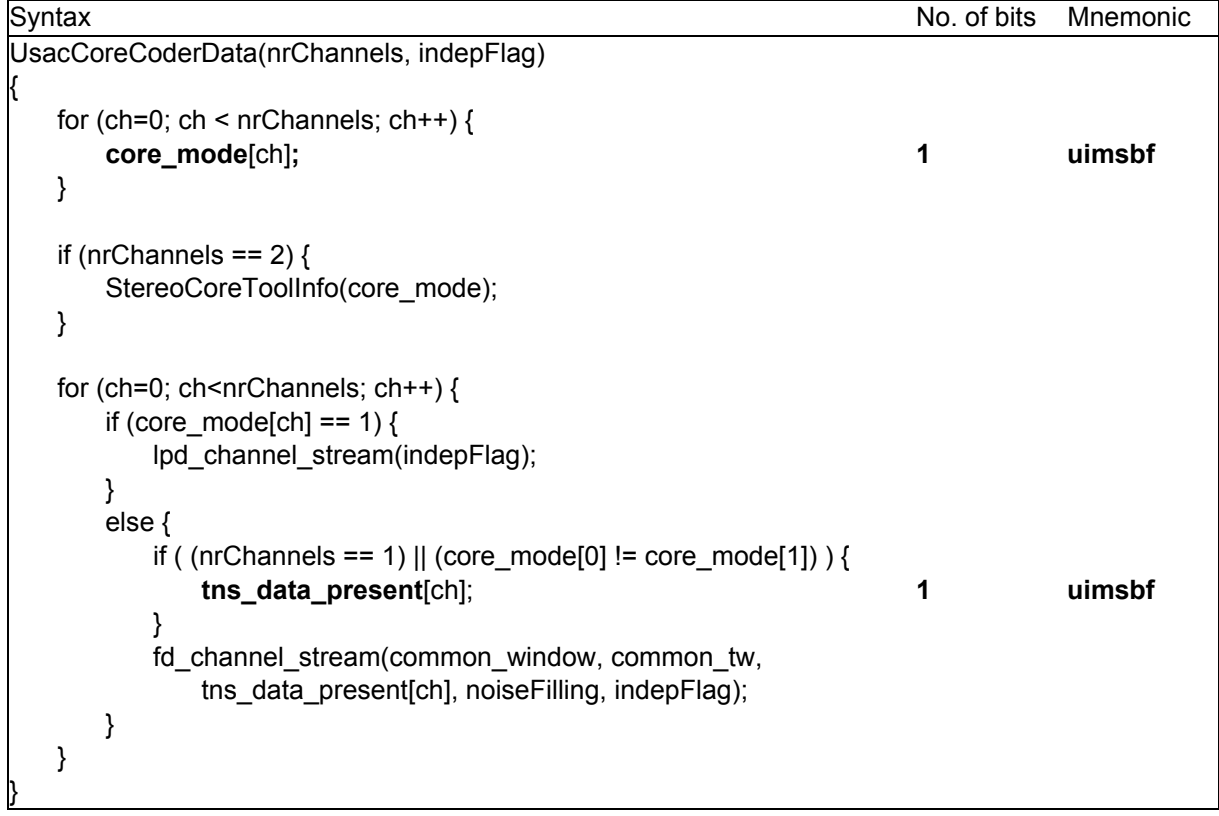

"

*With:* 

"

| Syntax                                                                           |   | No. of bits Mnemonic |
|----------------------------------------------------------------------------------|---|----------------------|
| UsacCoreCoderData(nrChannels, indepFlag)                                         |   |                      |
|                                                                                  |   |                      |
| for (ch=0; ch < $nrChannels$ ; ch++) {                                           |   |                      |
| core_mode[ch];                                                                   |   | uimsbf               |
|                                                                                  |   |                      |
| if (nrChannels == $2$ ) {                                                        |   |                      |
| StereoCoreToolInfo(core_mode);                                                   |   |                      |
|                                                                                  |   |                      |
|                                                                                  |   |                      |
| for (ch=0; ch <nrchannels; ch++)="" td="" {<=""><td></td><td></td></nrchannels;> |   |                      |
| if (core_mode[ch] == $1$ ) {                                                     |   | NOTE <sub>1</sub>    |
| lpd_channel_stream(indepFlag);                                                   |   |                      |
| else {                                                                           |   |                      |
| if ( (nrChannels == 1)    (core_mode[0] != core_mode[1]) ) {                     |   |                      |
| tns_data_present[ch];                                                            | 1 | uimsbf               |
|                                                                                  |   |                      |
| fd_channel_stream(common_window, common_tw,                                      |   | NOTE <sub>2</sub>    |
| tns_data_present[ch], noiseFilling, indepFlag);                                  |   |                      |
|                                                                                  |   |                      |
|                                                                                  |   |                      |
|                                                                                  |   |                      |
| Note 1: Each channel shall have its own instance of lpd_channel_stream           |   |                      |
| Note 2: Each channel shall have its own instance of fd_channel_stream            |   |                      |

**Table 23 – Syntax of UsacCoreCoderData()** 

```
In Table 23, replace
```
"

```
" 
if (nrChannels == 2) {
  StereoCoreToolInfo(core_mode); 
} 
" 
With 
" 
if (nrChannels == 2) {
  StereoCoreToolInfo(core_mode, stereoConfigIndex); 
} 
" 
In Table 24, replace 
" 
if (ms\_mask\_present == 3) {
  cplx_pred_data(); 
} 
"
```
## **ISO/IEC 23003-3:2012/Cor.2:2013(E)**

```
With 
" 
if ((ms\_mask\_present == 3) && (stereoConfigIndex == 0)){
  cplx_pred_data(); 
} 
" 
In Table 35, replace 
" 
for (k=0; k<no_qn; k++) {
   qn_data(nk_mode, no_qn) 
} 
" 
With 
" 
qn_data(nk_mode, no_qn); 
" 
In Table 38, replace 
" 
arith_finish(x_ac_dec, i,N); 
" 
With
" 
arith_finish(x_ac_dec, i,N,lg); 
" 
In 7.4.3, replace 
" 
arith_finish(x_ace_dec,offset,N) 
{ 
  arith rewind bitstream(14);
   for (i=offset ;i<N/4;i++) { 
    x_{ac\_dec}[2 * i] = 0;x_ac\_dec[2 * i + 1] = 0;q[1][i] = 1; } 
} 
" 
With 
" 
arith_finish(x_ace_dec,offset,N,lg) 
{ 
   if(lg>0) arith_rewind_bitstream(14); 
   for (i=offset ;i<N/4;i++) { 
    x ac dec[2^*i] = 0;
     x ac dec[2 * i + 1] = 0;
```

```
q[1][i] = 1; } 
} 
"
```
*In 7.7.2.3.4, replace* 

```
" 
if (ms_mask_present == 3) { 
"
```
### *With*

*"*  if ((ms mask present == 3) && (stereoConfigIndex == 0)){ *"* 

*In subclause 7.11.2.3.3, replace*

"  
\n
$$
\theta_1^{l,m} = OPD_{left}^{l,m}
$$
\n
$$
\theta_2^{l,m} = OPD_{left}^{l,m} - IPD^{l,m}
$$
\n"  
\n"  
\n
$$
T
$$

*With*

"  
\n
$$
\theta_1^{l,m} = OPD_{left}^{l,m}
$$
\n
$$
\theta_2^{l,m} = OPD_{left}^{l,m} - IPD^{l,m}
$$

It is noted that due to the wrapping property of phase values, the correction angles  $\theta_1^{l,m}$  and  $\theta_2^{l,m}$  are calculated using a modulo 2π operation. *"* 

### *In 7.11.2.7, replace*

"

The RES input to the MPS decoder is fed by the 32 QMF band analysis of the RES output from the core decoder, with the upper 32 QMF bands set to zero (as described in ISO/IEC 23003-1:2007, 6.3.3 for downsampled MPS decoder operation). "

### *With*

"

The RES input to the MPS decoder is fed by the 32 (16, 24, depending on sbrRatioIndex) QMF band analysis of the RES output from the core decoder, with the upper 32 (resp. 48, 40) QMF bands set to zero (as described in ISO/IEC 23003-1:2007, 6.3.3 for downsampled MPS decoder operation). "

#### *In 7.11.2.7, replace*

"

The MPS decoder is fed by the 32 QMF band analysis of the output of the core decoder, with the upper 32 QMF bands set to zero (as described in ISO/IEC 23003-1:2007, 6.3.3 for downsampled MPS decoder operation). "

#### *With*

"

The MPS decoder is fed by the 32 (16, 24, depending on sbrRatioIndex) QMF band analysis of the output of the core decoder, with the upper 32 (resp. 48, 40) QMF bands set to zero (as described in ISO/IEC 23003-1:2007, 6.3.3 for downsampled MPS decoder operation). "

**6** ©ISO/IEC 2013 – All rights reserved